# 聯合電子出版 數碼圖書館使用指南

登入數碼圖書館

#### **請輸入以下網址: <http://hk.apabi.com/>(客戶ID#)**

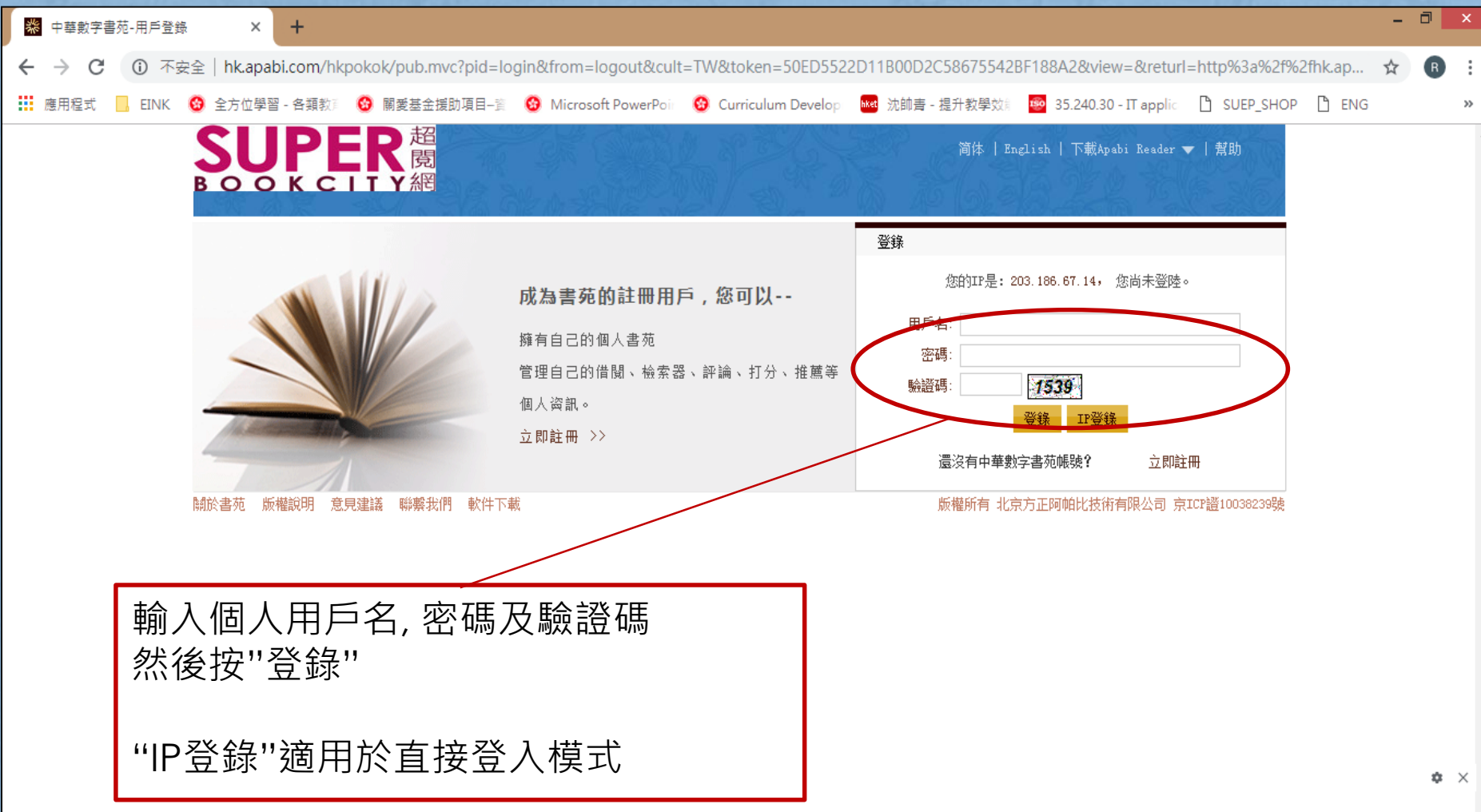

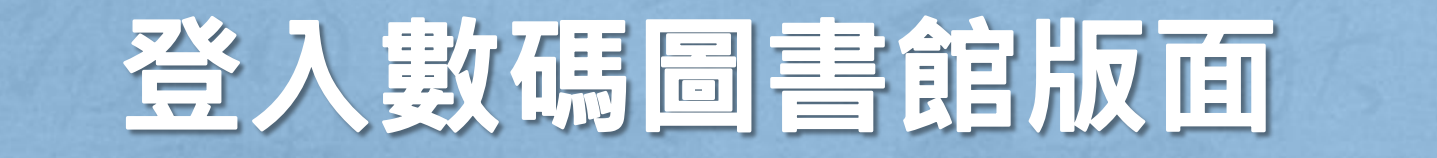

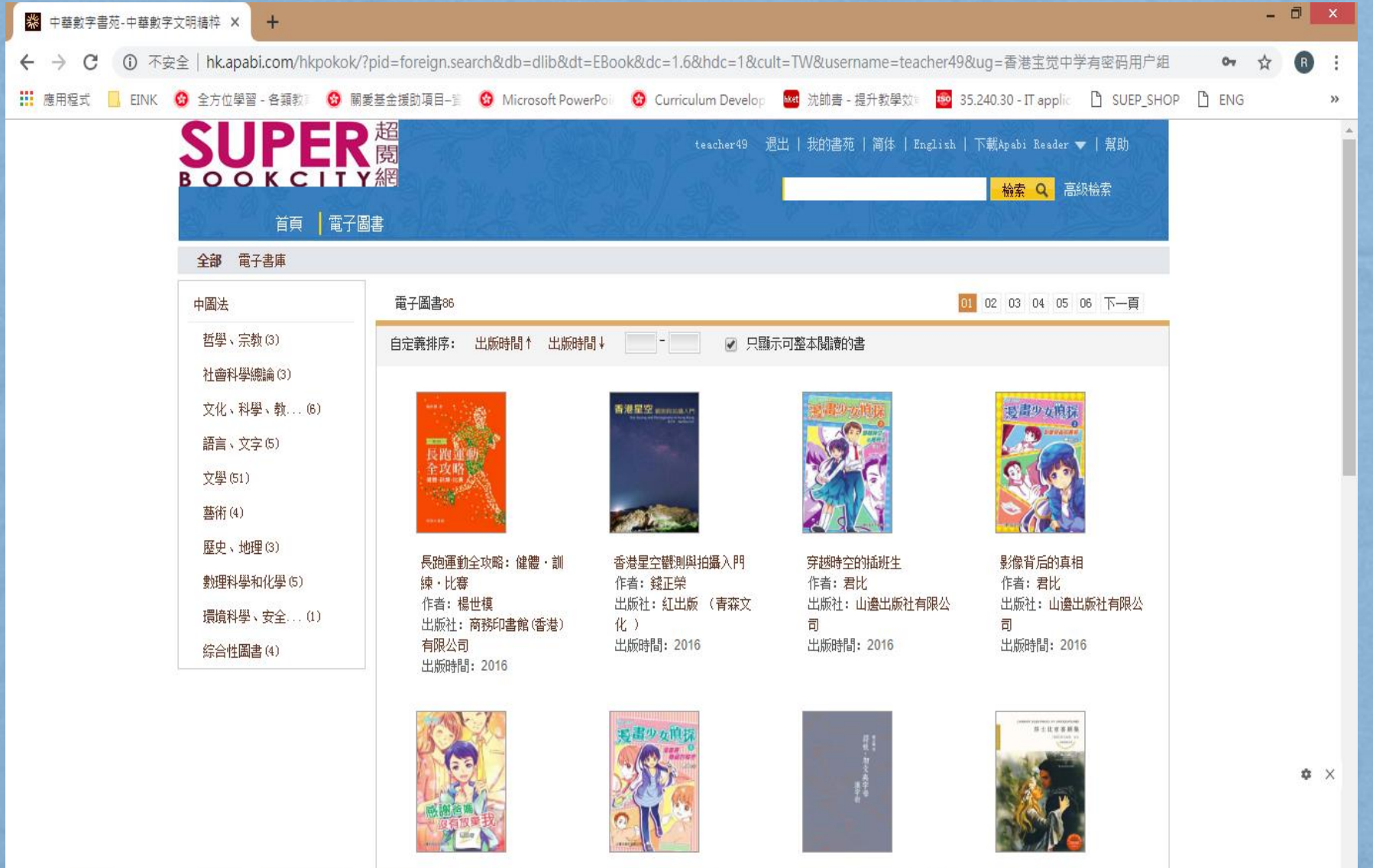

温带車時藏的秘密

符號·初立與宝田: 革宝樹

芯十比西青劇集

感謝益媽沒有簡重我

## 數碼圖書館頁面簡介

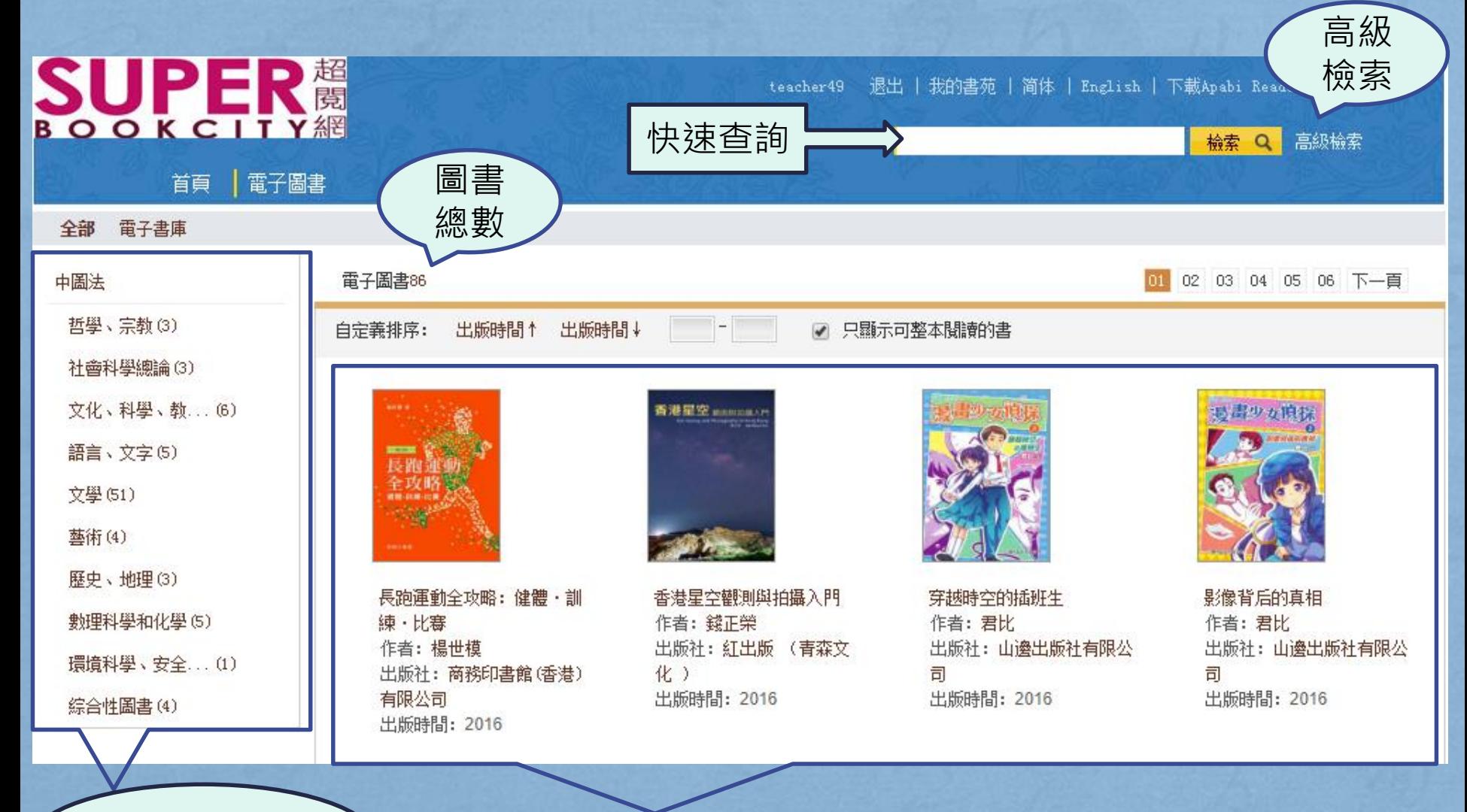

中圖法分類目錄 ) (館藏電子圖書及簡介

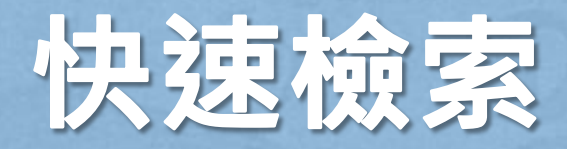

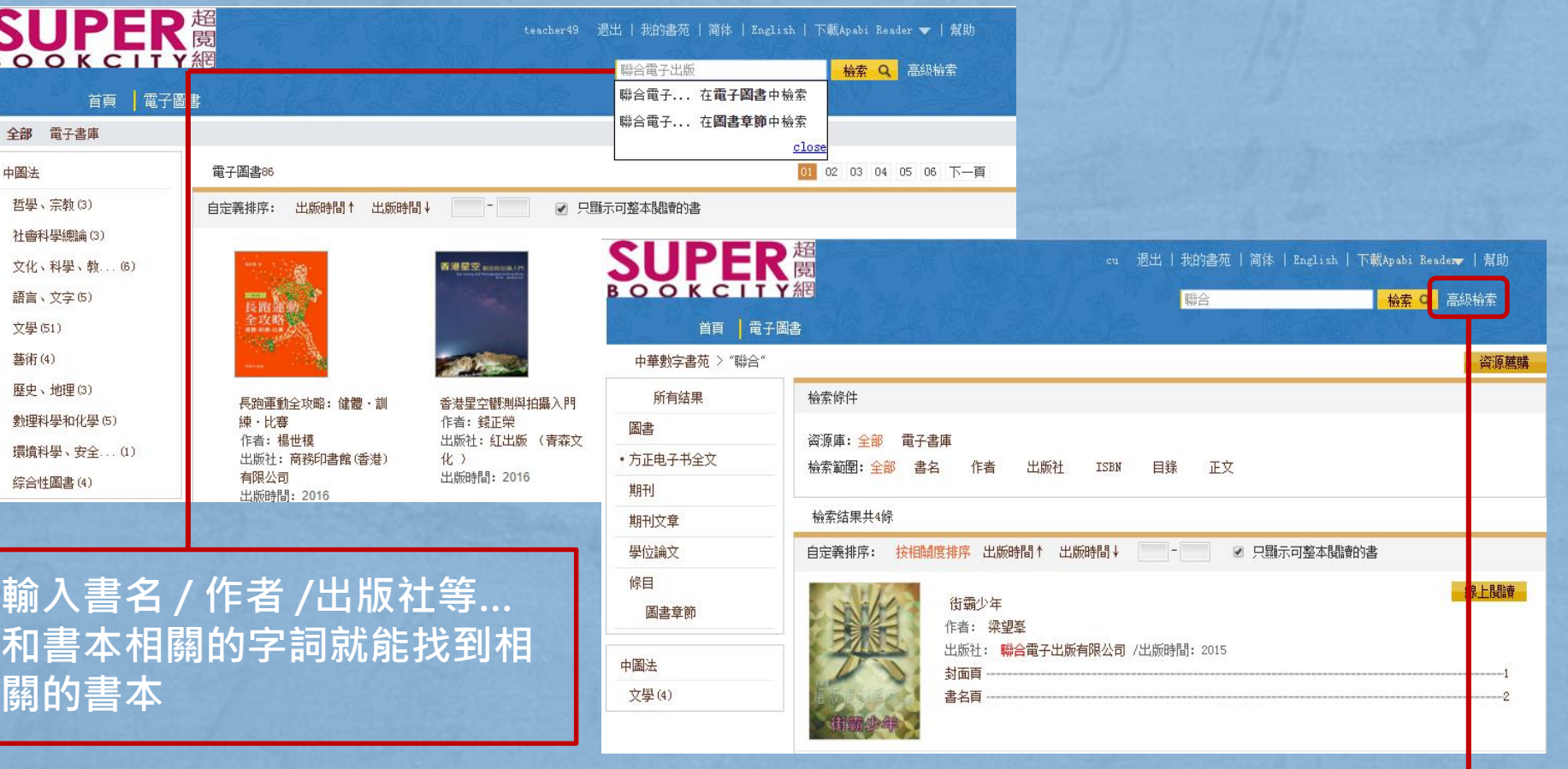

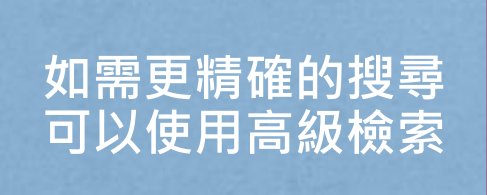

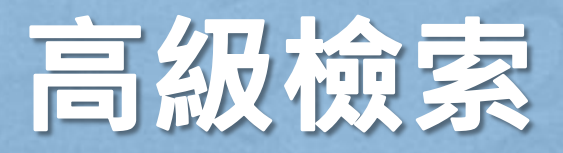

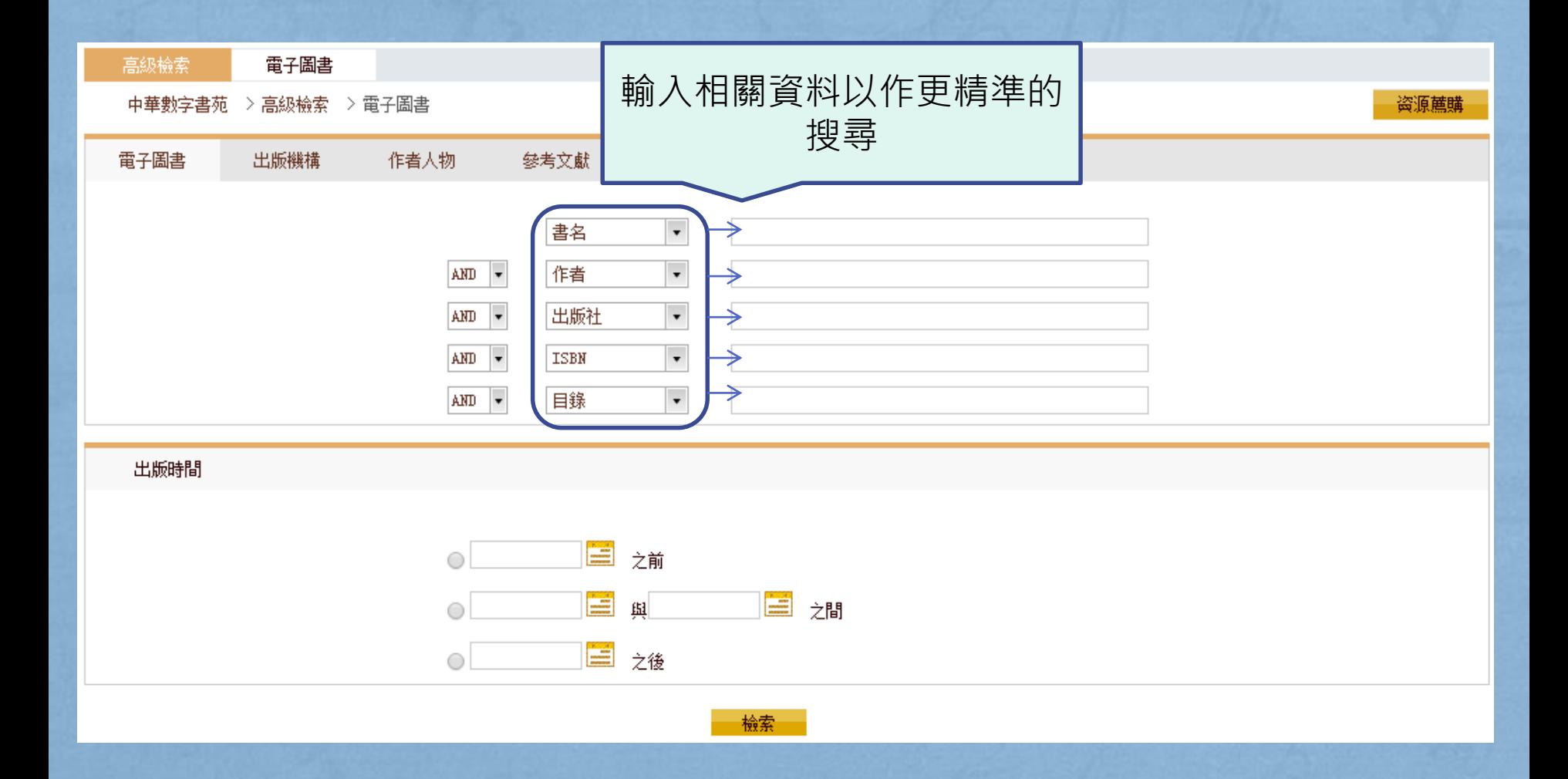

# "我的書苑"常用功能

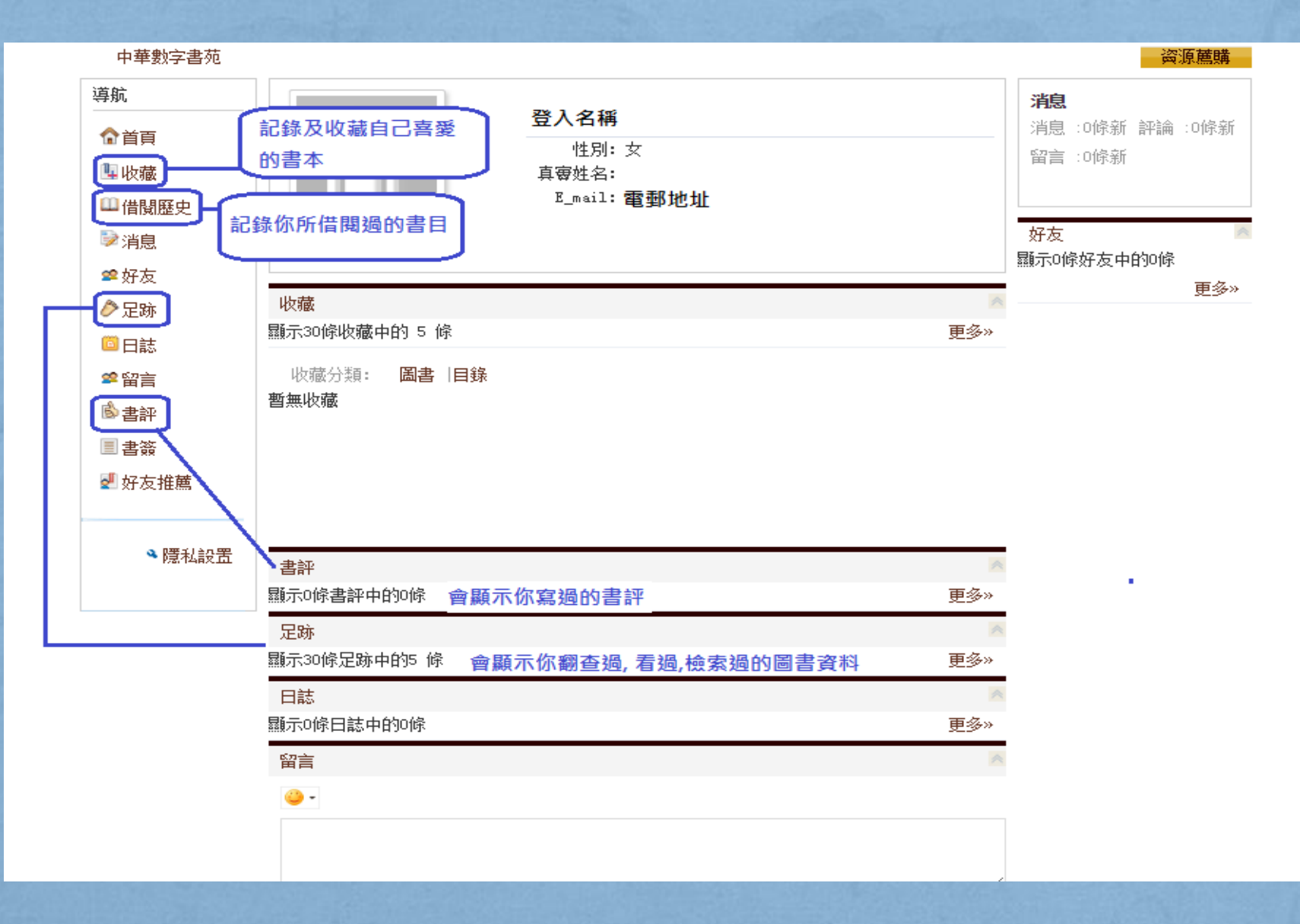

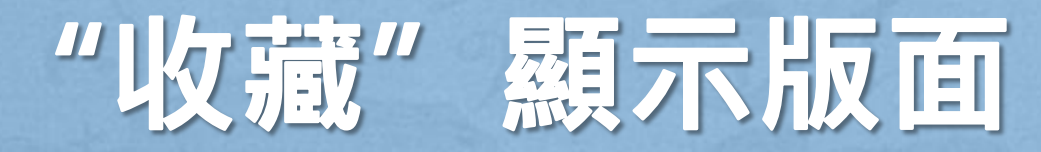

**檢察 3 高級恢系** 首頁 電子圖書 中華數字書苑 资源薦購 導航 中收藏 ☆首頁 全部 圖書8 目錄1 ┗ 收藏 全部: |分類管理 收藏分類: Ⅲ借閲歷史 2018/6/13 14:20:21收藏o 修改 刪除 ■消息 [圖書] 《蘋果之父 喬布斯》 ■好友 ◆足跡 2018/6/12 16:01:35收藏o 修改 刪除 圖日誌 [圖書] 《型人英語》 ☎留言 2018/6/12 16:01:24收藏o 修改 刪除 国書師 [圖書] 《砌出香港》 圓書簽 **2** 好友推薦 2018/6/12 16:00:54收藏o 修改 刪除

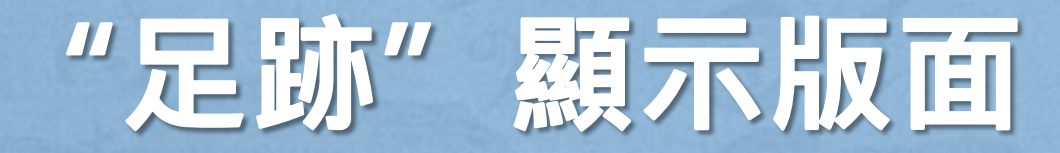

懷条 3 后放蚀系 電子圖書 首百 中華數字書苑 盗源蔗購 導航 足跡 ☆首百 2018/10/16 14:08:16 删除 評論了 韓流字典: 今港人韓妻怦然心動的55件瘋韓事 **阳收藏** 删除 2018/6/13 14:20:21 蘋果之父 喬布斯 收藏了 四借閣歷史 删除 2018/6/12 16:01:35 收藏了 型人英語 ■ 消息 2018/6/12 16:01:24 删除 砌出香港 收藏了 22 好友 ♪足跡 2018/6/12 16:00:54 删除 中式英語, No way! 收藏了一 圖日誌 2018/4/18 20:02:35 删除 韓流字典: 今港人韓妻怦然心動的55件瘋韓事 收藏了 28 留言 刪除 2016/8/27 11:40:40 收藏了。超级心理测试游戲: 白金升級版 いちゅうしゃ 心の しょうかい 心の言葉 删除 2016/5/21 12:10:14 收藏了 從(頭)學英語 ■ 書签 刪除 2016/5/20 21:53:43 收藏了 沒錢都要去 柬埔寨 ■ 好友推薦 删除 2016/5/20 21:53:24 收藏了一生命遵緣的守護者:急癥醫護最前線 2016/3/21 15:02:52 删除 收藏了。經營愛情100個心理法則 → 隱私設置

上一頁 Ⅱ 下一頁 每頁顯示 18 ▼ 條

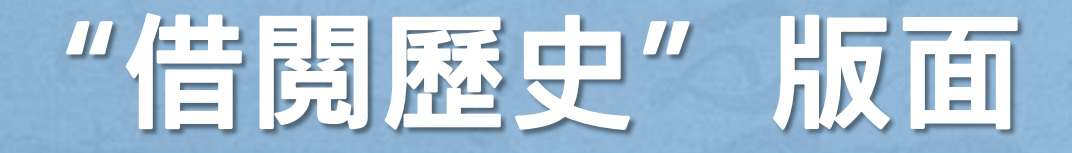

#### 首百 雷子圖書 中華數字書苑 盗源蔗購 導航 四借關歷史 ☆首百 說明:偕閱的資源只能在同一臺設備上續借和歸還 ■ 收藏 借関中 四借關歷史 借阅到手持或 序號 毒名 操作 借関時間 到期時間 ■ 消息 U盘 | 米失歳月: 修訂版 2018-10-04 2018-11-03 是  $\mathbf{1}$ 22 好友 韓流字典: 今港人韓妻怦然心動的55件  $\overline{2}$ 2018-10-04 2018-11-03 是 痛韓事 ♪足跡 圖日誌 已到預約: 22 留言 高書評 未到預約: ■ 書簽 ■ 好友推薦 借関歷史 借関到手持或U 書名 序號 類型 借関時間 盤 香港樂活節氣文化 借関 2018-08-20 否否否 ▲ 隱私設置 1 香港的動物明星 借関 2018-08-08 2 借関 3 <u>中式英語,No way!</u> 2018-06-12 蹇 工, 唔係咁打! 借関 4 2018-06-12

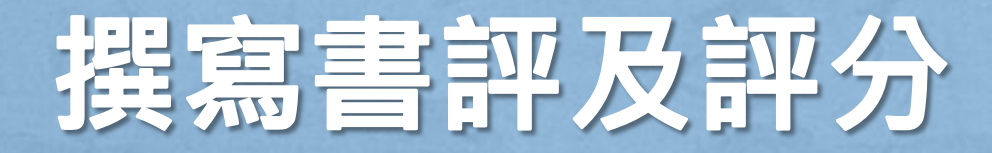

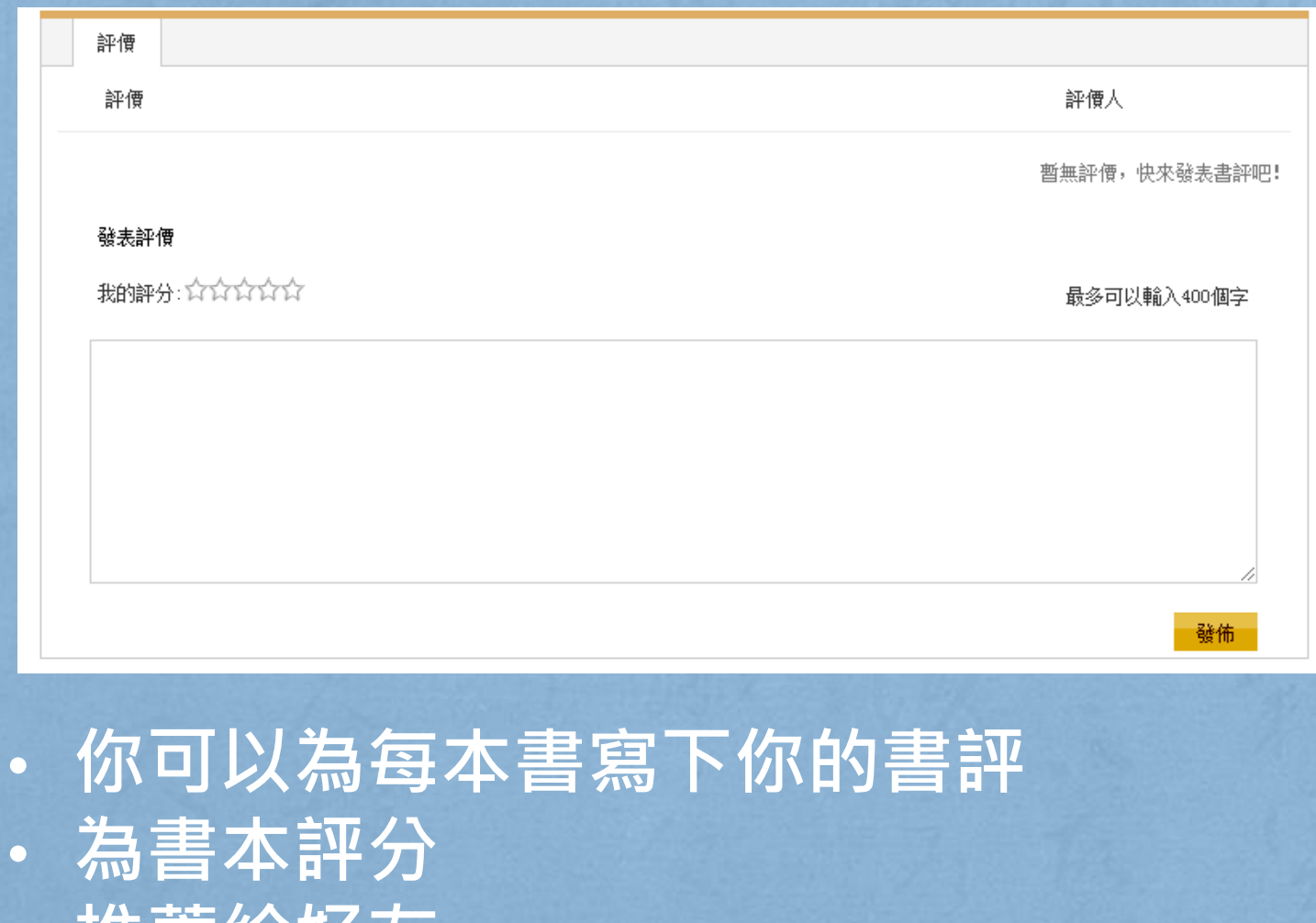

• **推薦給好友**

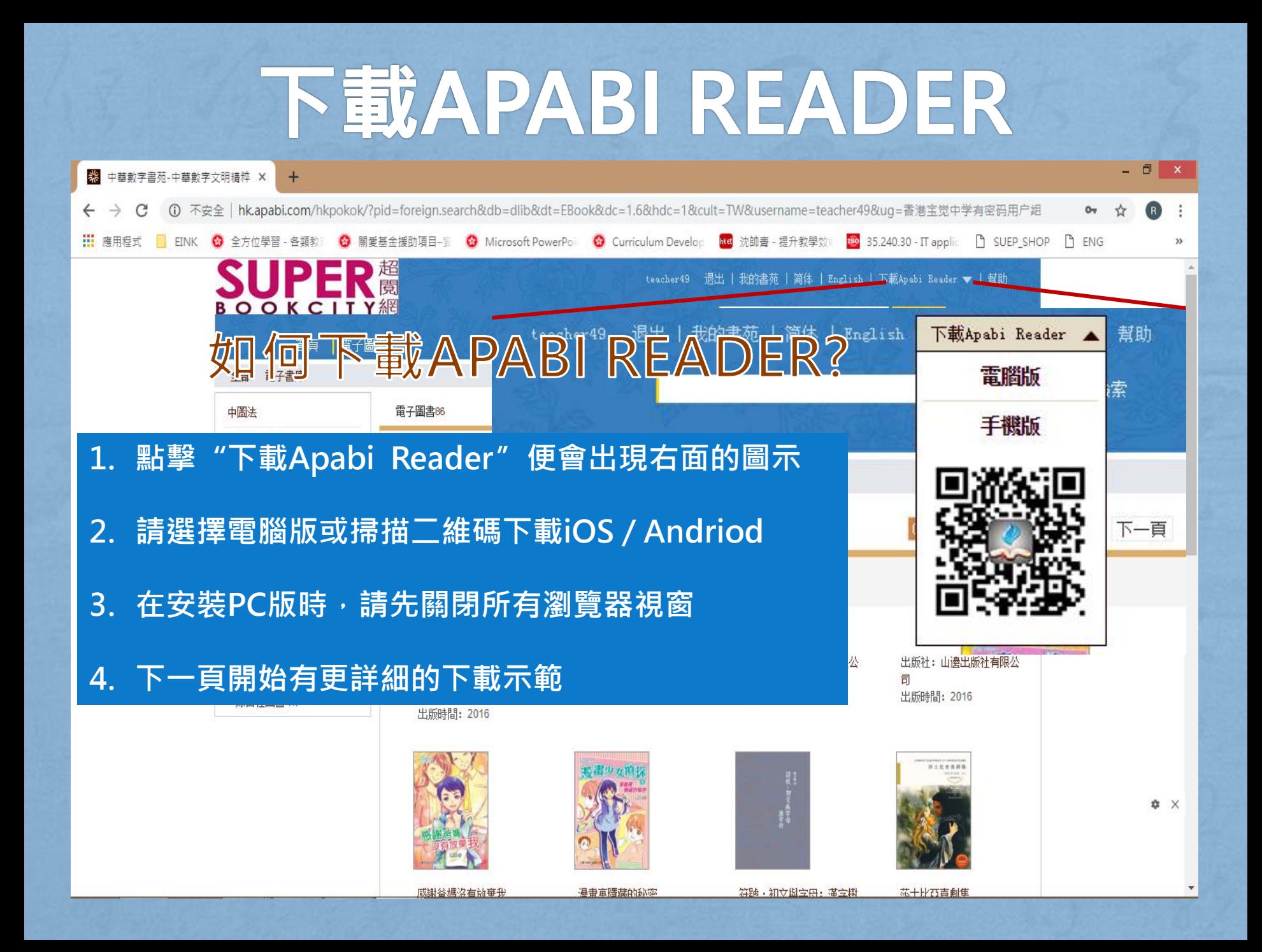

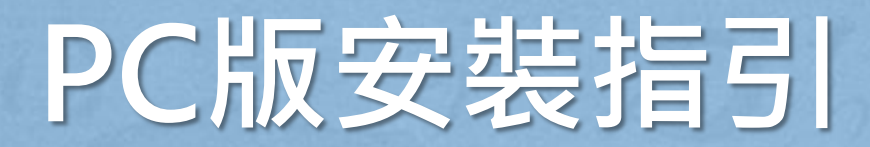

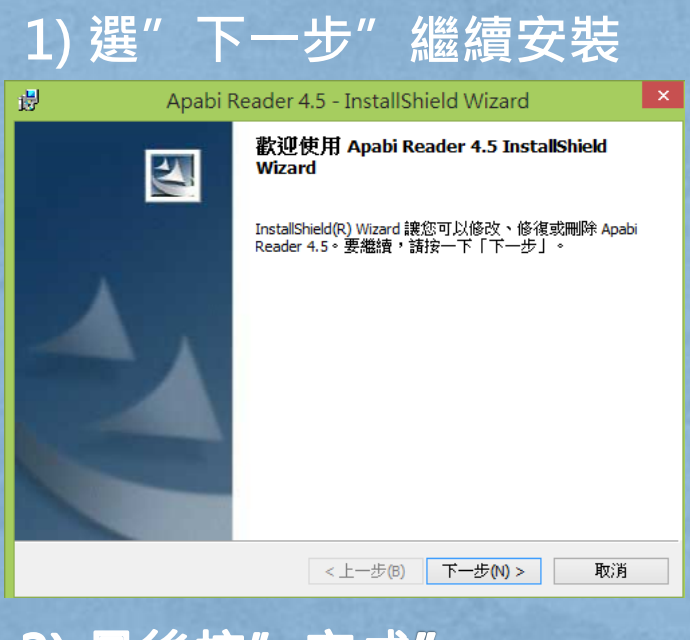

#### 3) 最後按"完成"

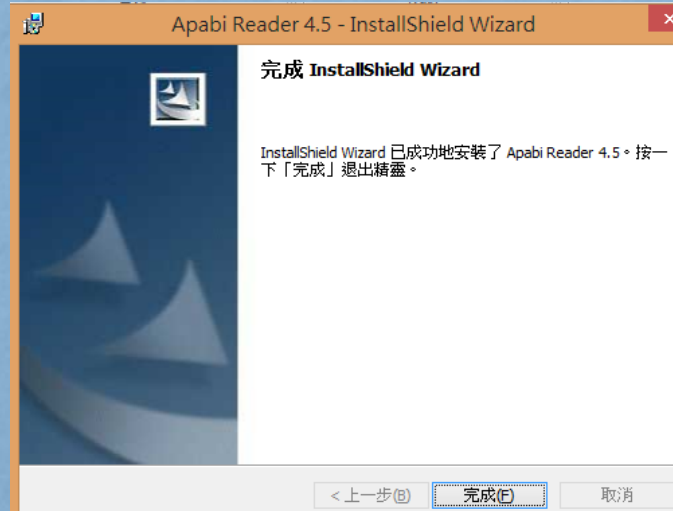

#### **1) 選"下一步"繼續安裝 2) 選擇語言(繁體)**→**選擇"速安裝**

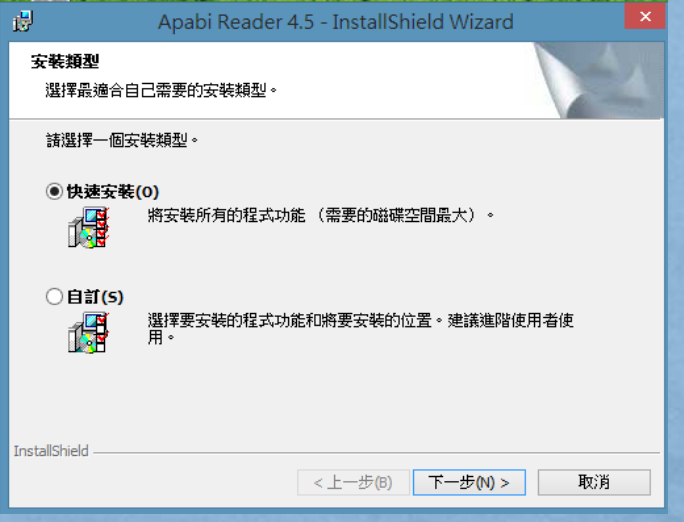

**更多有關apabi Reader下載的資源 及問題可到以下網站瀏覽: http://www.apabi.cn/download/**

## 手機版下載指引

- **掃描右方QR code或到以下網站下載相關APP** http://www.apabi.cn/download
- **下載後點擊Apabi Reader icon開啟APP**
- **下載後iOS版本或Android版本都包含使用說明**

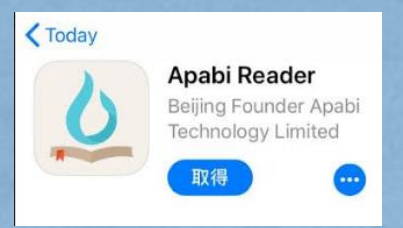

#### **也可以從Apple Store輸 入"Apabi Reader"下載**

#### **進入iOS版本後亦會有簡 單的使用說明(如右圖示)**

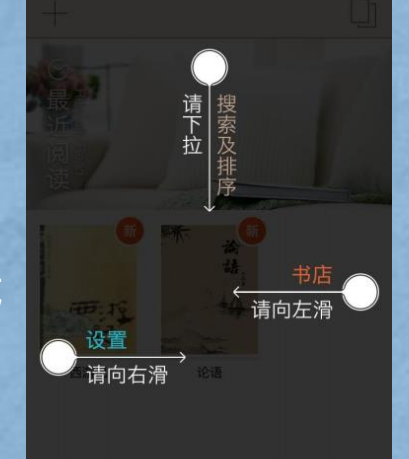

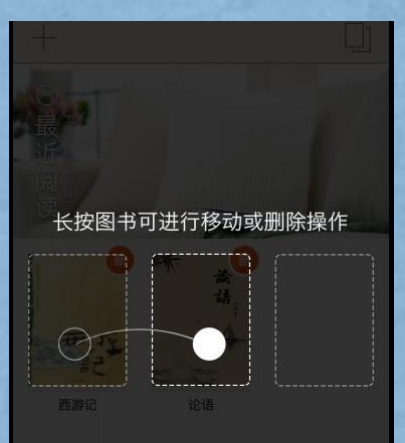

Apabi Reader

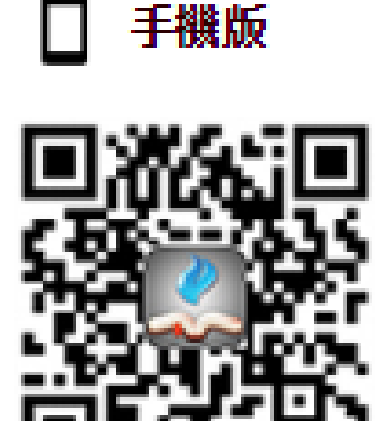

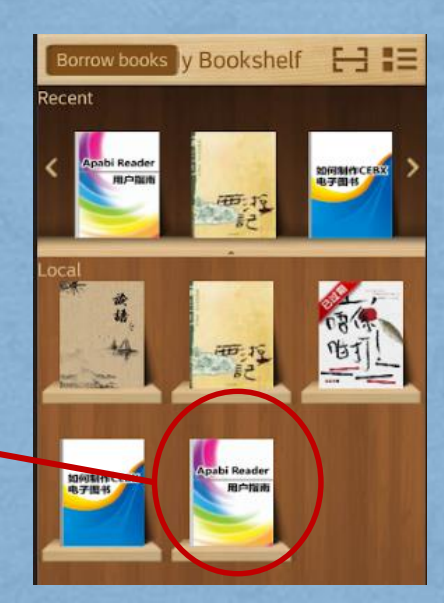

**進入Android版本後可於書架內找到使用說明書 點擊圖像便可以進入參看詳細說明**

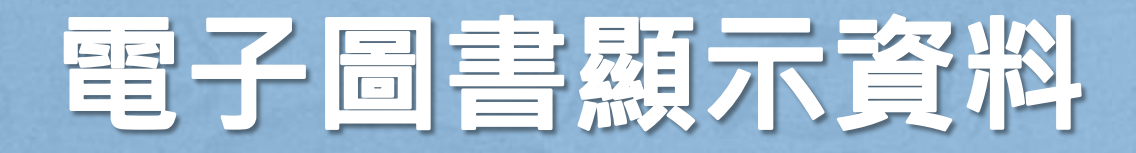

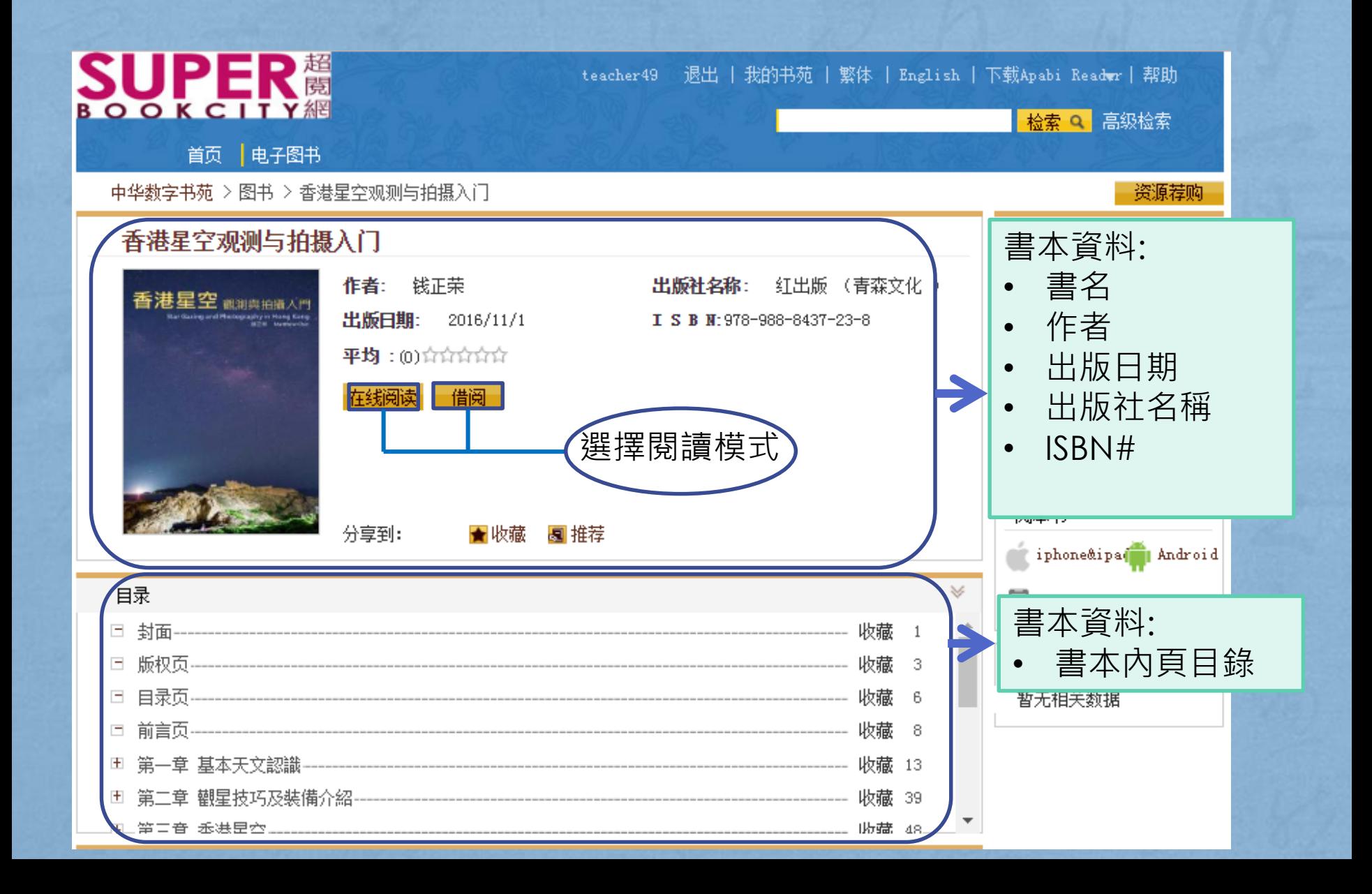

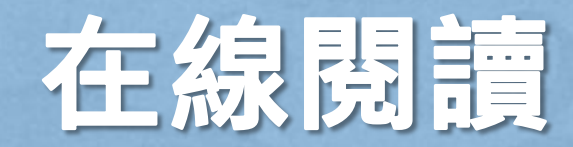

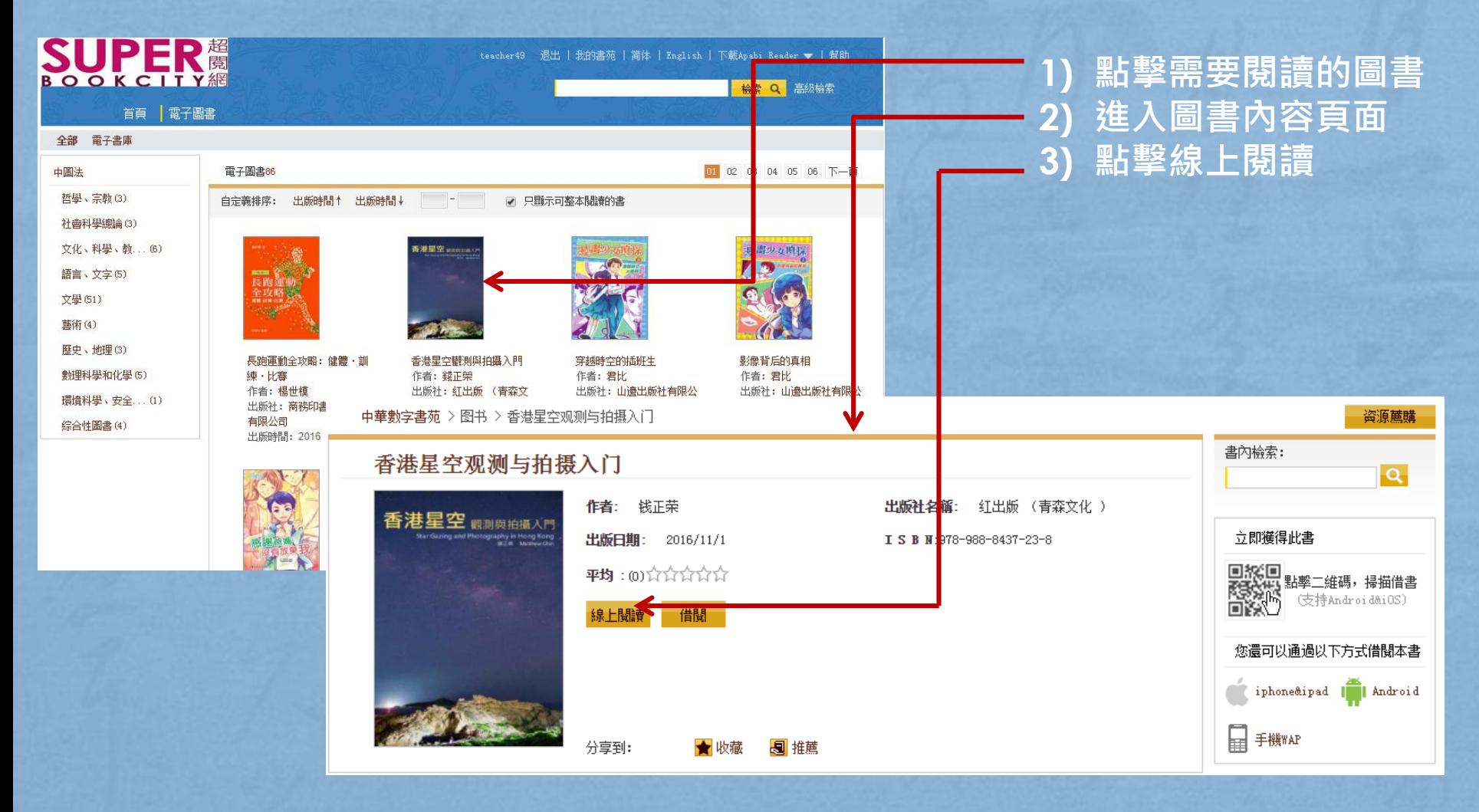

## PC下載借閉

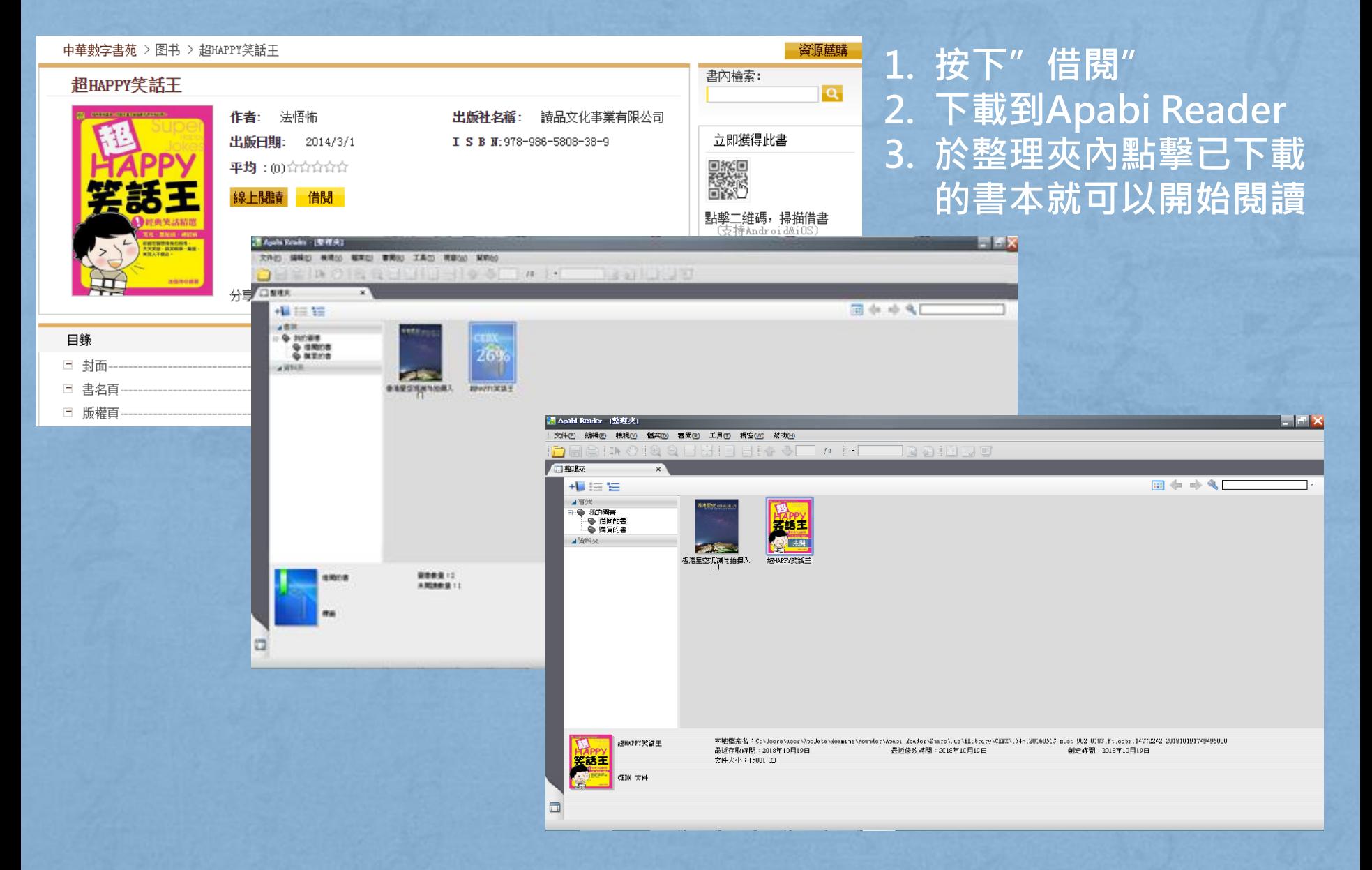

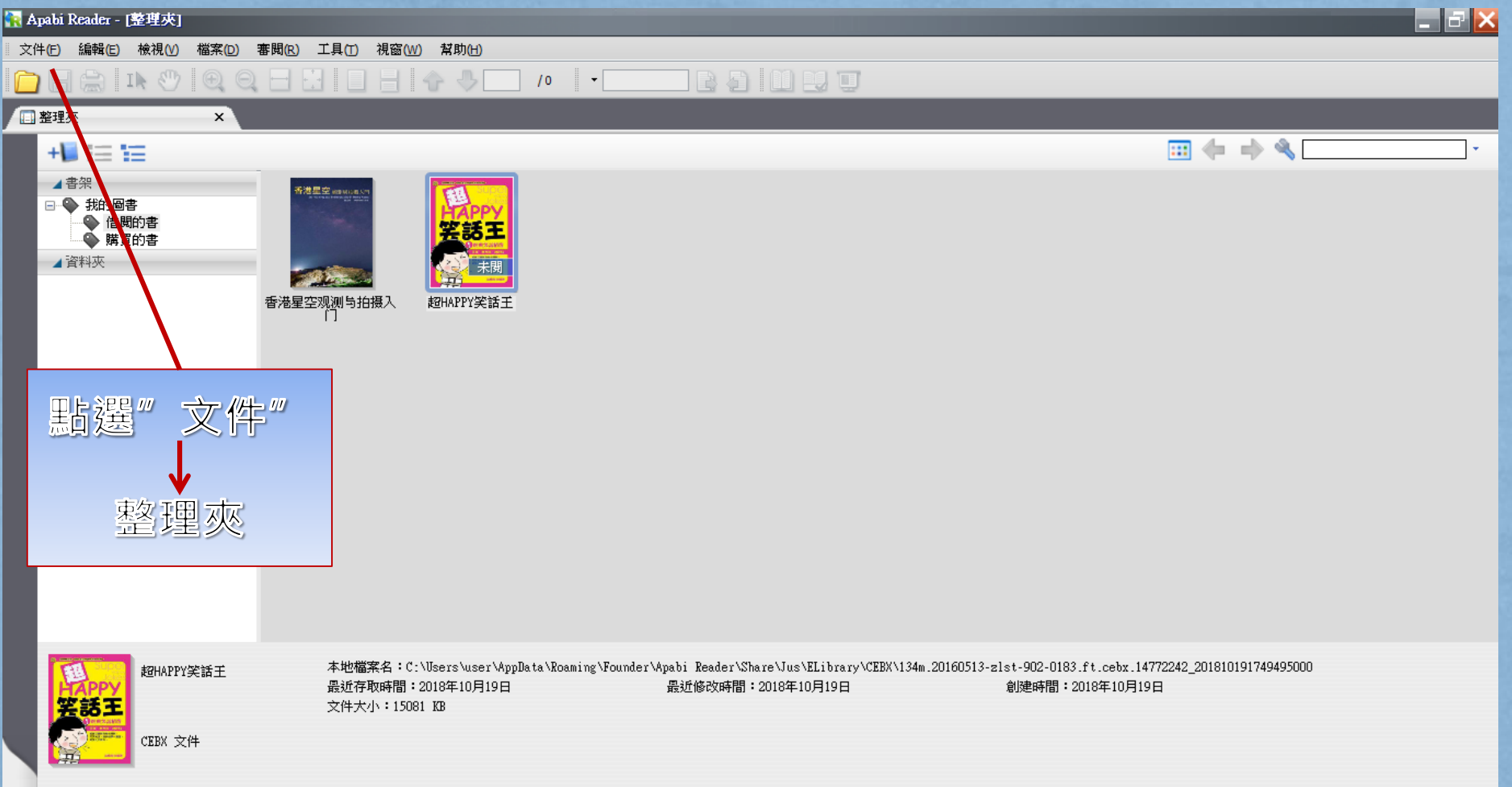

 $\Box$ 

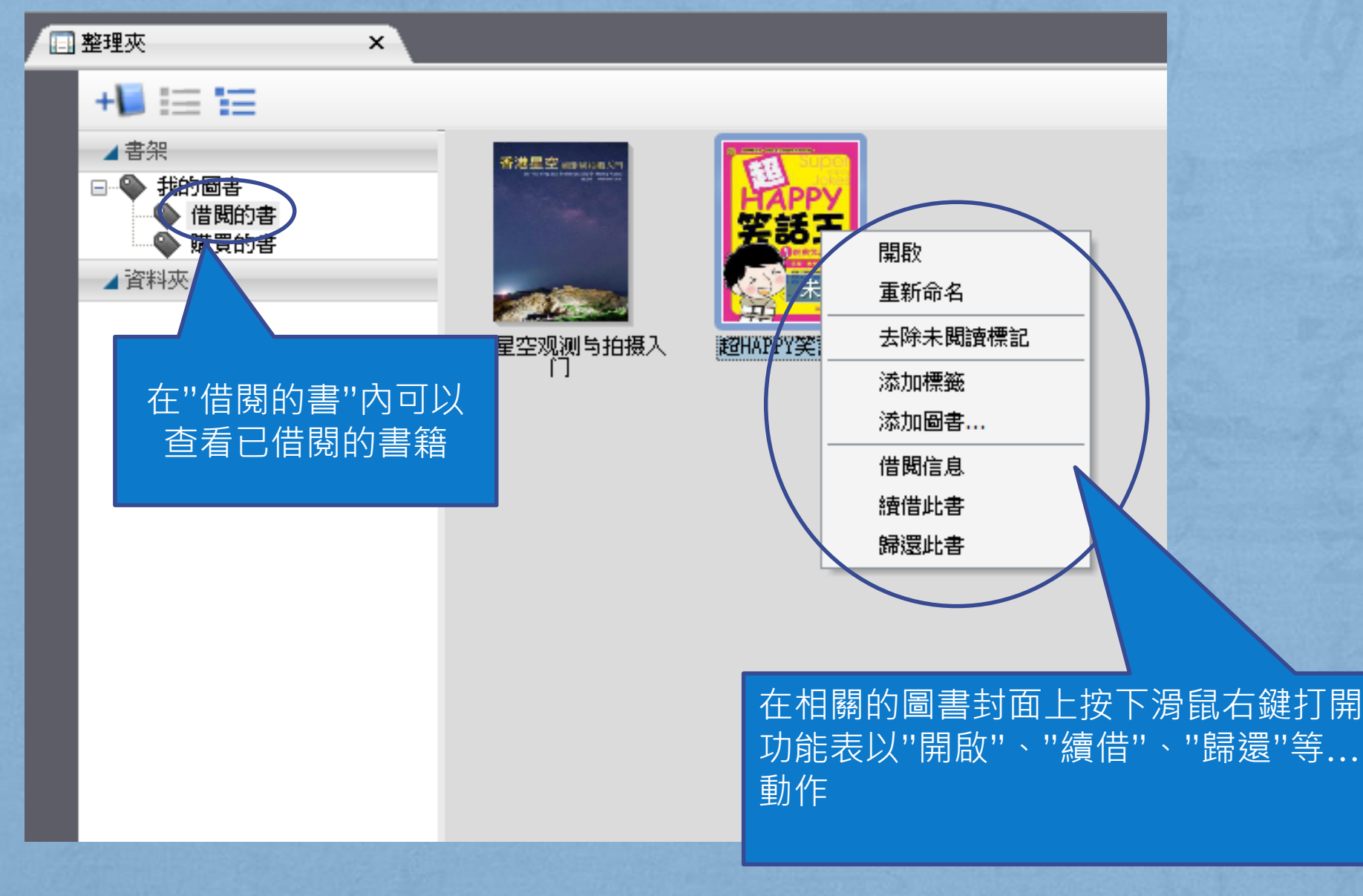

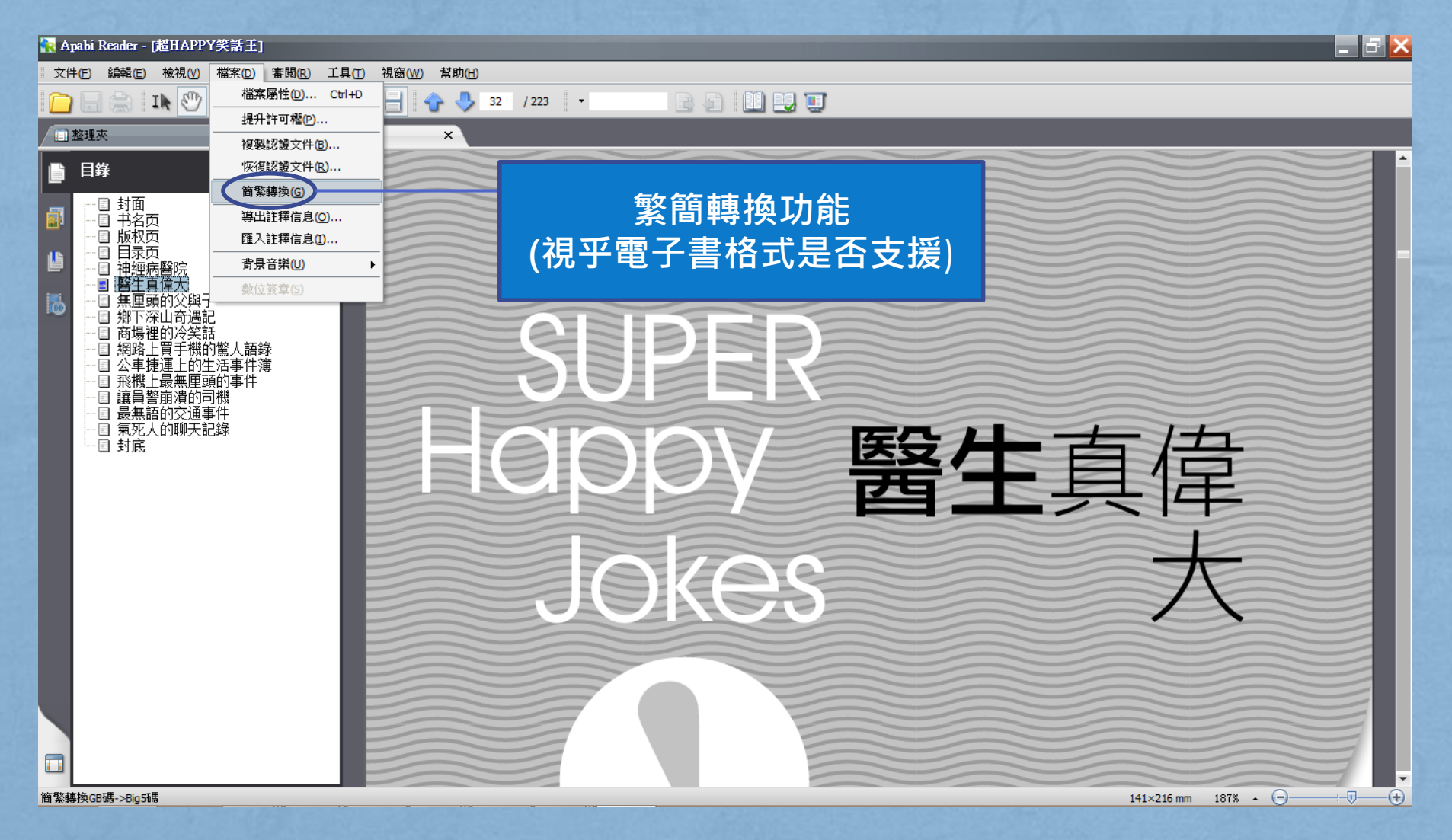

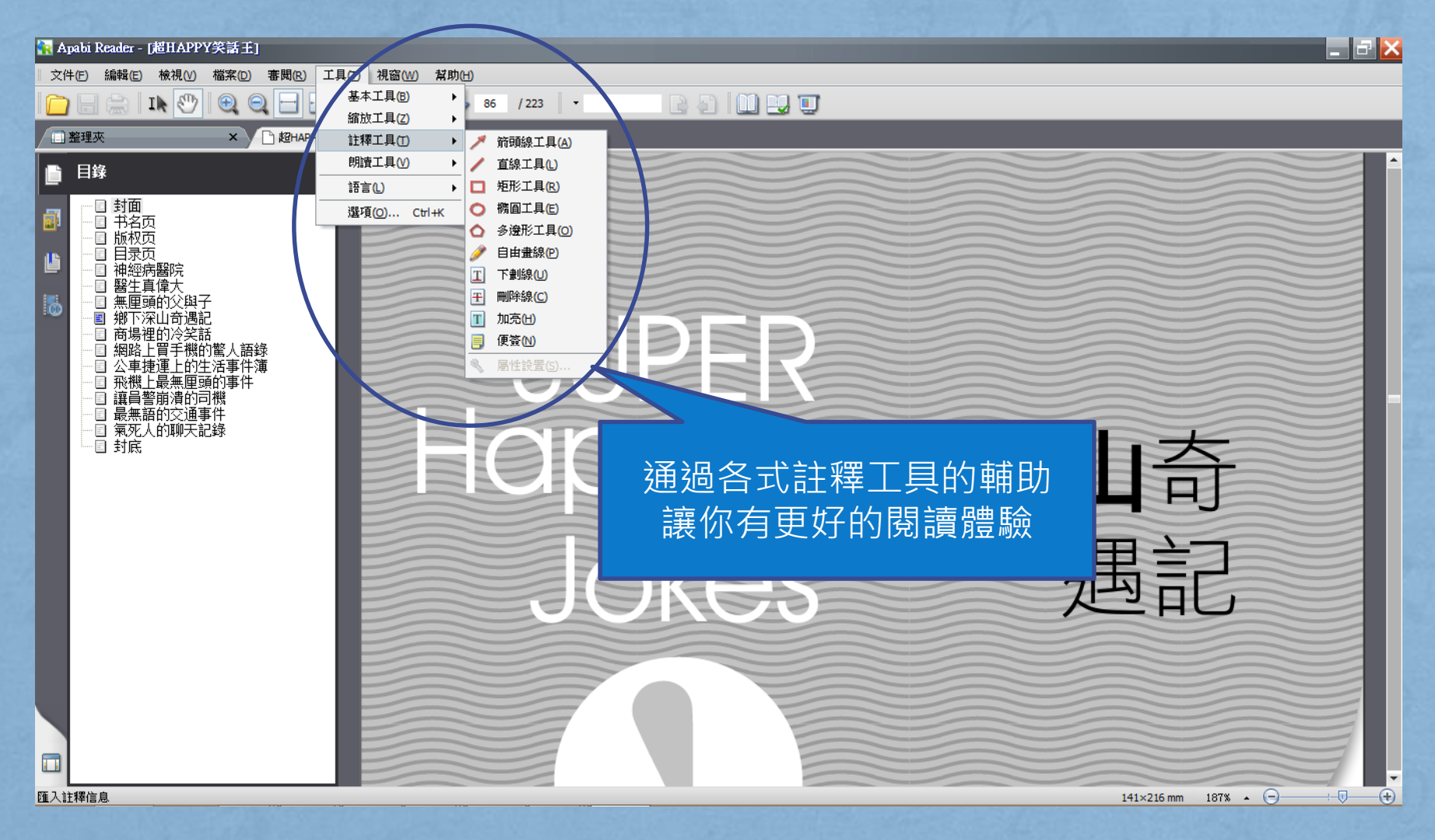

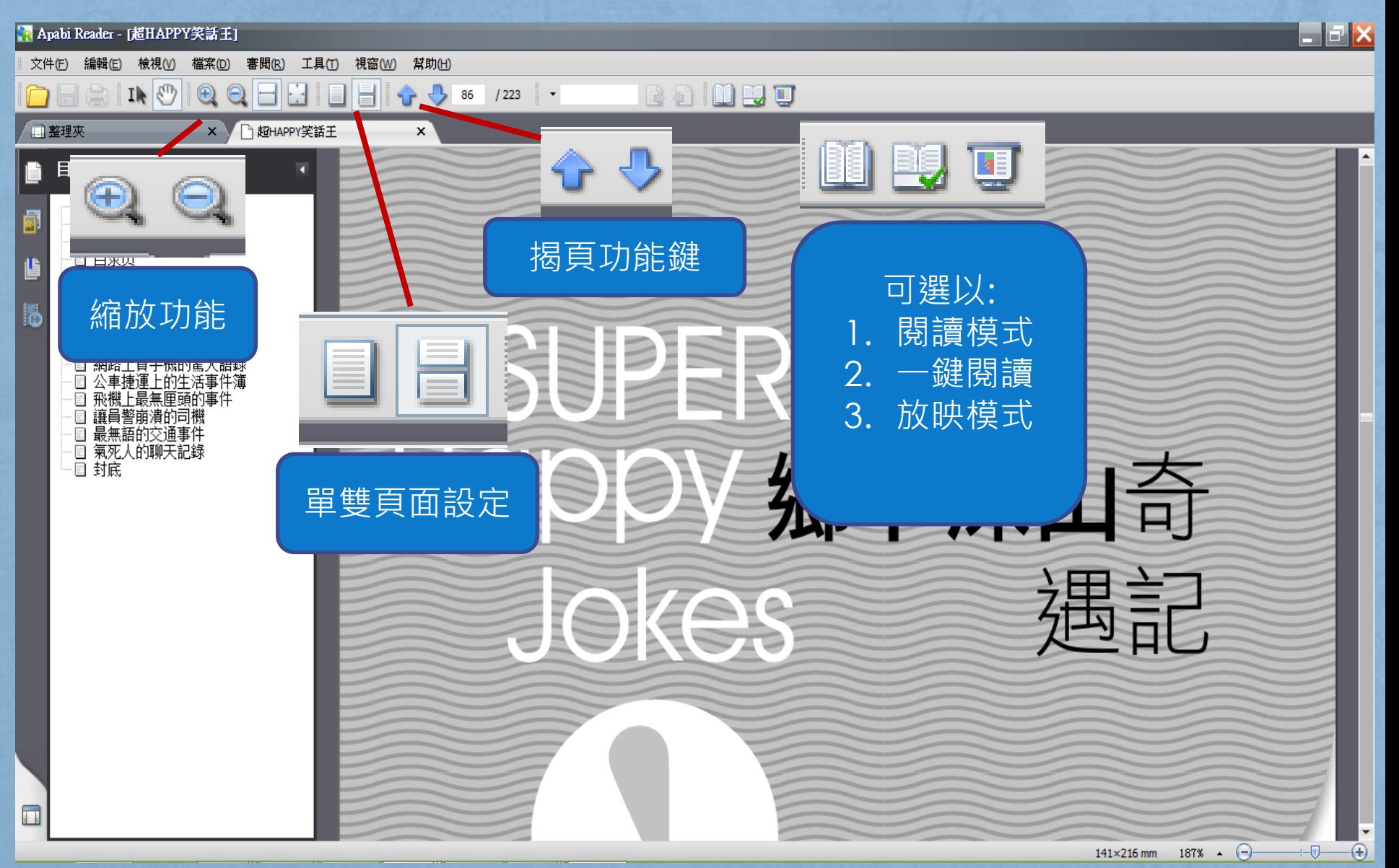

#### 開始閱讀圖書

BOUUU

#### ● Apabi Reader - [香港星空观测与拍摄入门] 檢視(V)

IN @

檔案(D)

 $\odot$ 

文件(F)

单率理來

n

日錄

■ 封面

工具(T)

□ 香港星空观测与拍摄入门

審閲(R)

視窗(W)

幫助(H)

 $\times$ 

 $1 / 145$ 

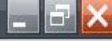

版权页 目录页 基本天文認識 星技巧及裝備介紹 由 後製技巧 香港天氣簡述 大氣光學現象 附錄III 星空攝影相關推介  $\left| \frac{m}{m} \right|$ □ 後記 坐井觀天 国 封底

#### 其早空 觀測與拍攝入門 Star Gazing and Photography in Hong Kong 錢正榮 **Matthew Chin**

 $\left( +\right)$ 

## 你還可以多種方式借閱圖書

- **所有電子書都支援手機下載 (需配合Apabi Reader App使用)**
- **每本電子書都有獨有的二維碼 點擊後會出現對應的QR code**
- **下載Apabi Reader請參看 "手機版下載指引"**

 $\ddot{.}$ 

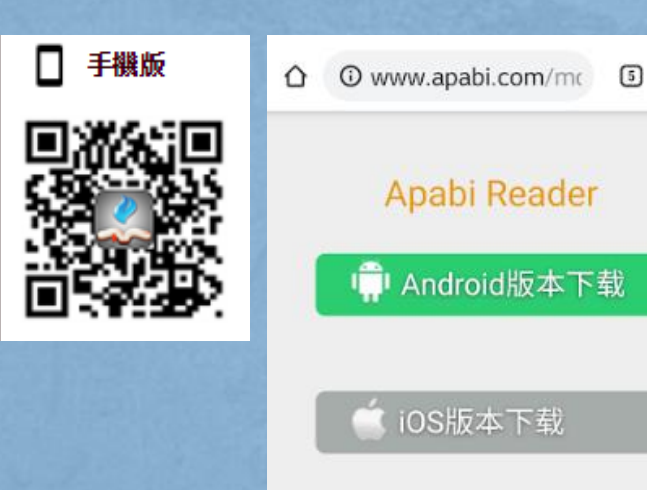

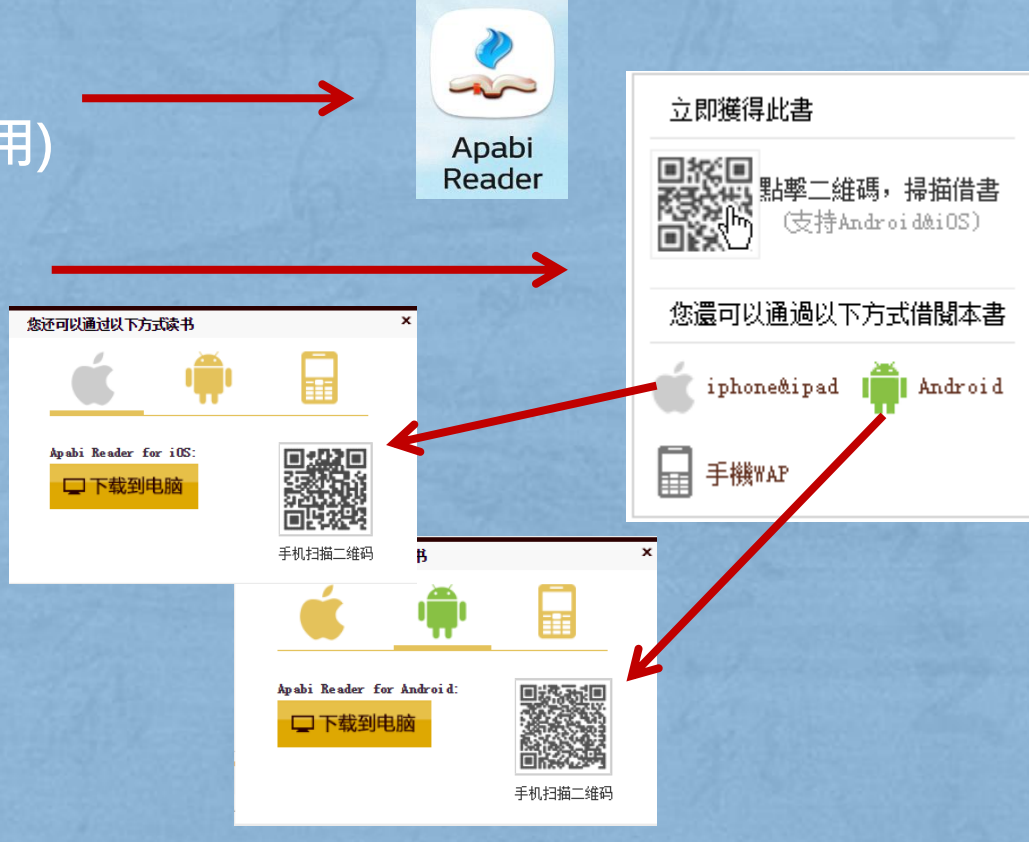

• **下載Apabi Reader後你便可以通過任何 支援iOS / Android的電子產品享受閲讀 的樂趣了** • **以下會有更詳盡的下載借閱試範**

#### IOS下載借閱三步曲

- **進入數碼圖書館版面**
- **點選想要下載借閲的圖書並開啟該圖書的QR code 然後利用Apabi Reader內置的QR code掃描器將之掃描 下載到手機/ 平板電腦內**
- **載入App後選取QR code掃描器**

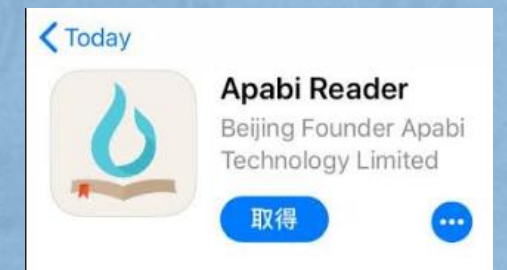

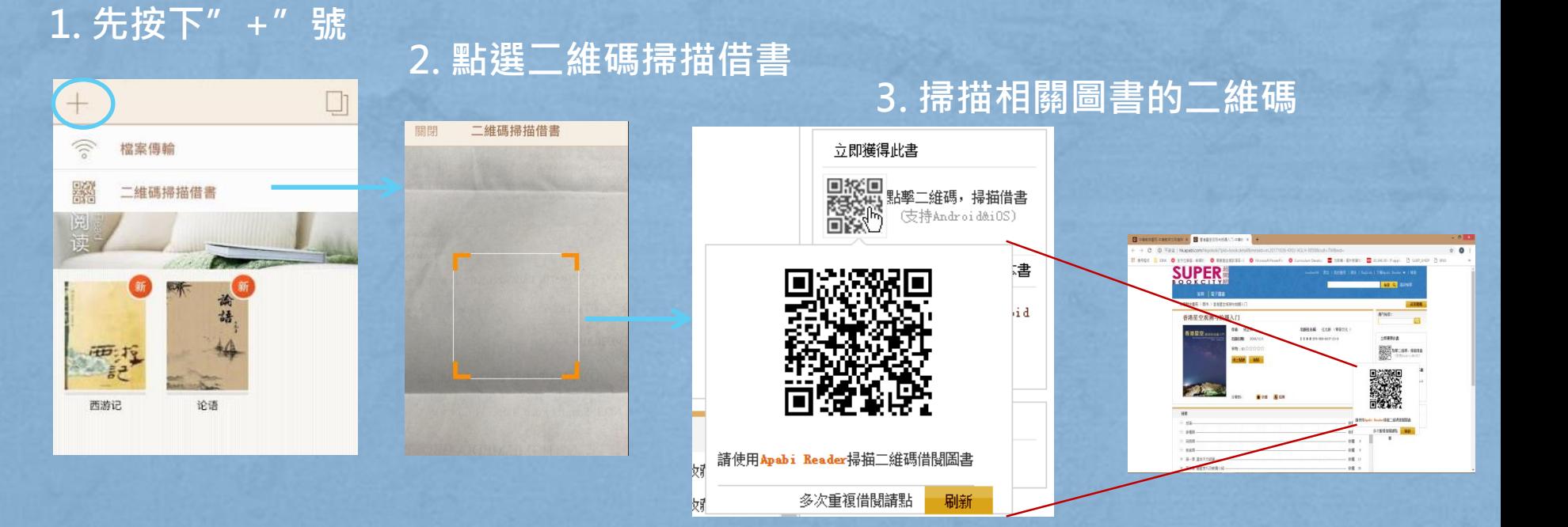

#### ANDROID下載借閱三步曲

- 進入數碼圖書館版面
- **點選想要下載借閲的圖書並開啟該圖書的QR code 然後利用Apabi Reader內置的QR code掃描器將之 掃描**
	- **下載到手機/ 平板電腦內**
- **載入App後選取QR code掃描器**

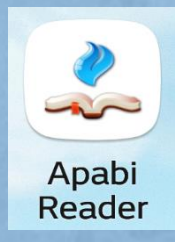

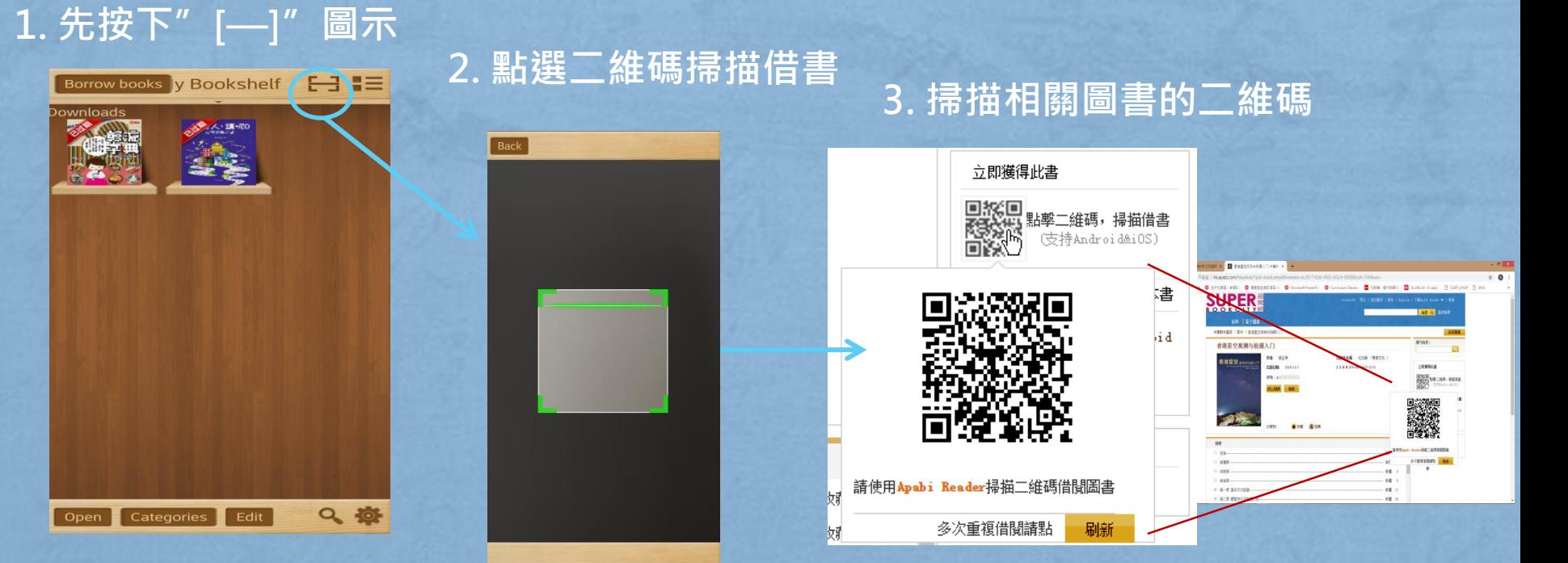